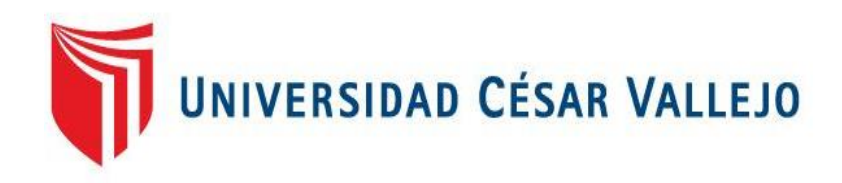

# FACULTAD DE INGENIERÍA

# ESCUELA PROFESIONAL DE INGENIERÍA DE SISTEMAS

 SISTEMA WEB PARA EL PROCESO DE INVENTARIO EN EL ÁREA DE ALMACÉN DE LA EMPRESA ARTESLIMA E.I.R.L

# **TESIS PARA OBTENER EL TÍTULO PROFESIONAL DE INGENIERA DE SISTEMAS**

AUTOR:

Yalle Carrión, Cintia Consuelo

ASESOR: Mg. Cueva Villavicencio, Juanita

## LÍNEA DE INVESTIGACIÓN:

Sistemas de Información Transaccionales

LIMA – PERÚ

2017

**PÁGINA DEL JURADO**

\_\_\_\_\_\_\_\_\_\_\_\_\_\_\_\_\_\_\_\_\_\_\_\_\_\_\_\_\_\_\_\_\_\_ YALLE CARRION, Cintia Consuelo

AUTOR

Mg. CUEVA VILLAVICENCIO, Juanita ASESOR

\_\_\_\_\_\_\_\_\_\_\_\_\_\_\_\_\_\_\_\_\_\_\_\_\_\_\_\_\_\_\_\_\_\_

*Presentada a la Escuela de Ingeniería de Sistemas de la Universidad César Vallejo para optar el Grado de: INGENIERO DE SISTEMAS* **APROBADO POR:**

**PRESIDENTE DEL JURADO**

**--------------------------------------------**

**SECRETARIO DEL JURADO**

**--------------------------------------------**

**VOCAL DEL JURADO**

**--------------------------------------------**

# **DECLARACIÓN DE AUTENTICIDAD**

Yo Cintia Consuelo Yalle Carrión estudiante de la facultad de sistemas con DNI N° 47437070, con la tesis titulada "SISTEMA WEB PARA EL PROCESO DE INVENTARIO EN EL ÁREA DE ALMACÉN DE LA EMPRESA ARTESLIMA E.I.R.L", a fin de cumplir con las disposiciones en el reglamento de grados y títulos de la Universidad Cesar Vallejo declaro que:

1. Toda la información que se presentan en la tesis es de mi autoría.

2. He respetado las normas internacionales de citas y referencias para las fuentes consultadas. Por tanto, la tesis no ha sido plagiada ni total ni parcialmente.

3. La tesis no ha sido publicada ni presentada anteriormente para obtener algún grado académico previo o título profesional.

4. Los datos presentados en los resultados son reales, no han sido forzados, ni copiados por tanto los resultados que se presenten en la tesis se constituirán en aportes a la realidad investigada.

De identificarse la falta de fraude, plagio (sin citación a autores), auto plagio (presentar como nuevo algún trabajo de investigación propio que ya ha sido publicado), piratería (uso ilegal de información ajena) o falsificación (representar falsamente las ideas de otros), asumo las consecuencias y sanciones que de mi acción se deriven, sometiéndome a la normalidad vigente de la Universidad Cesar Vallejo.

Lima, 15 de julio del 2017

Yalle Carrión, Cintia Consuelo

## **DEDICATORIA**

A Dios por mantener iluminado siempre mi camino lo que me ha permitido tomar buenas decisiones en el transcurso de mi vida.

A mis padres por el apoyo incondicional, la dedicación que han tenido conmigo en cada etapa de mi vida y por sus constantes consejos.

#### **AGRADECIMIENTO**

A mi familia, a Dios y en especial a mis padres, porque siempre estuvieron pendiente de todo aquello que me hiciera falta, me alentó para pasar todos los obstáculos que se me presentaron. A todas aquellas personas que creyeron en mí, que me apoyaron y alentaron en todo momento.

## **PRESENTACIÓN**

#### **Señores miembros del jurado:**

Presento la tesis titulada "Sistema Web en el proceso de inventario del área de almacén de la empresa ArtesLima E.I.R.L"

En el capítulo I se detalló los datos principales como son el título de la tesis, la realidad problemática, los trabajos previos las teorías relacionadas al tema, además formulamos el problema, planteamos las hipótesis y definimos nuestros objetivos para luego pasar a la definición de la metodología de la tesis y poder pasar a desarrollarla.

En el capítulo II, en el cual, detallamos por el tipo y diseño de investigación, así como la definición conceptual y operacional de las variables y sus indicadores correspondientes, luego de esto generamos la población y la muestra a partir de ella utilizando el muestreo adecuado, y luego terminado este proceso se explicaron los materiales y herramientas usadas para la recolección de datos, además del desarrollo de nuestra metodología.

En el capítulo III encontramos el resultado de la investigación, mediante la herramienta SPSS.

En el capítulo IV se presentó la discusión de la investigación.

En el capítulo V las presentó conclusiones las que se llegó en la investigación y en el capítulo VI se vieron las recomendaciones correspondientes, y para finalizar en el capítulo VII se muestran las referencias de la investigación.

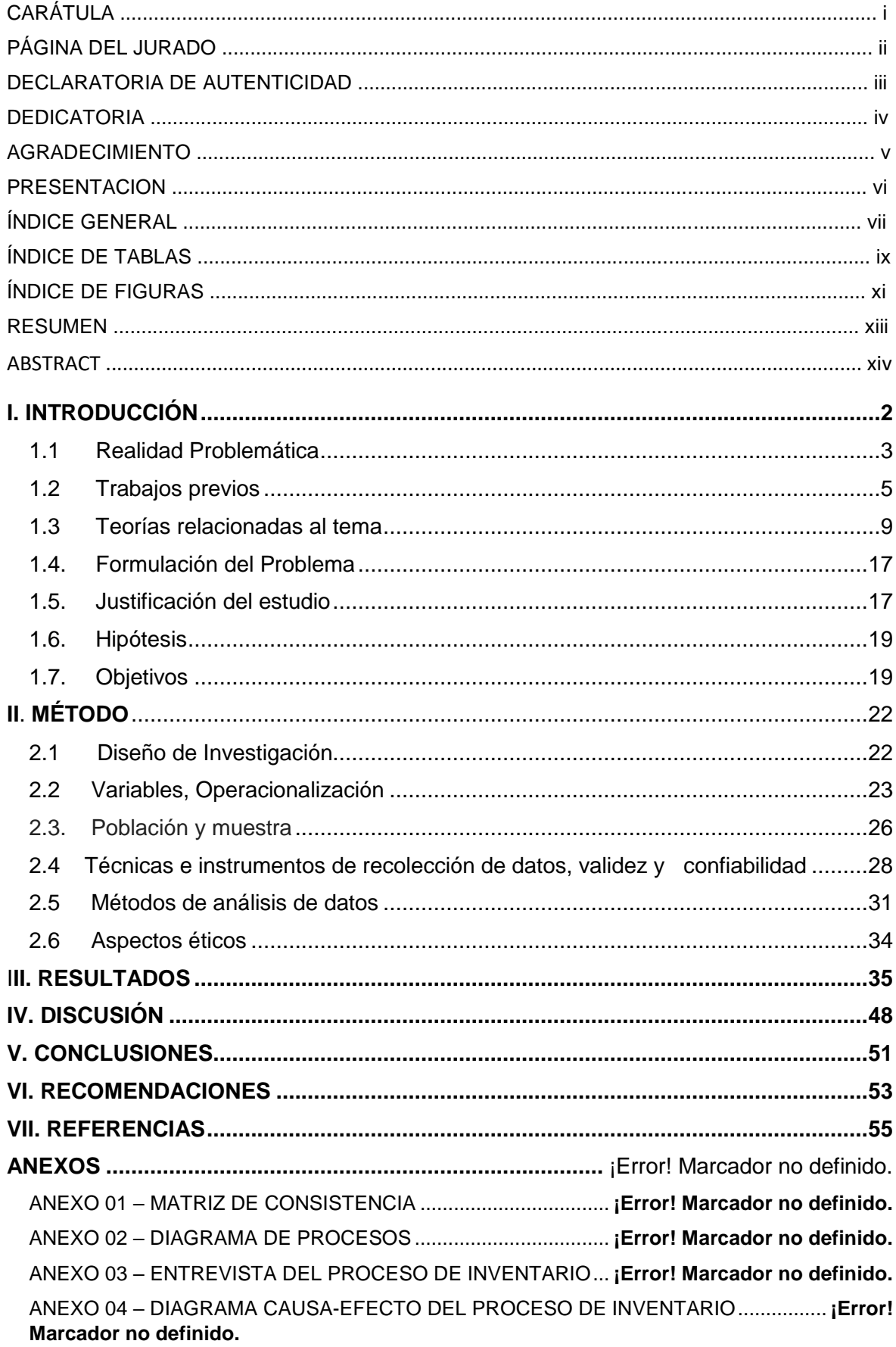

# ÍNDICE GENERAL

ANEXO 05 - FICHAS DE VALIDACIÓN DE JUICIO DE EXPERTOS PARA LA EVALUACIÓN DE LA METODOLOGÍA DE DESARROLLO DE SOFTWARE...... **¡Error! Marcador no definido.**

ANEXO 06 – RESULTADOS DE LA CONFIABLIDAD DEL INSTRUMENTO**¡Error! Marcador no definido.**

ANEXO 07 - INSTUMENTO DE RECOLECCIÓN DE DATOS - PRE-TEST EXACTITUD DE INVENTARIO.................................................................................. **¡Error! Marcador no definido.** ANEXO 08 - INSTUMENTO DE RECOLECCIÓN DE DATOS - POST-TEST EXACTITUD DE INVENTARIO.................................................................................. **¡Error! Marcador no definido.** ANEXO 09 - INSTUMENTO DE RECOLECCIÓN DE DATOS - PRE-TEST ROTACIÓN DE MATERIA PRIMA ........................................................................... **¡Error! Marcador no definido.** ANEXO 10 - INSTUMENTO DE RECOLECCIÓN DE DATOS - POST-TEST ROTACIÓN DE MATERIA PRIMA ........................................................................... **¡Error! Marcador no definido.** ANEXO 11 – FICHAS DE VALIDACIÓN DE JUICIO DE EXPERTOS PARA LA EVALUACIÓN DE LOS INDICADORES ................................................................ **¡Error! Marcador no definido.** ANEXO 12 - PROJECT CHARTER ............................................... **¡Error! Marcador no definido.** ANEXO 13 - ACTAS DE CONFORMIDAD .................................... **¡Error! Marcador no definido.** ANEXO 14 - METODOLOGÍA DE DESARROLLO........................ **¡Error! Marcador no definido.**

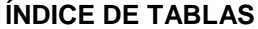

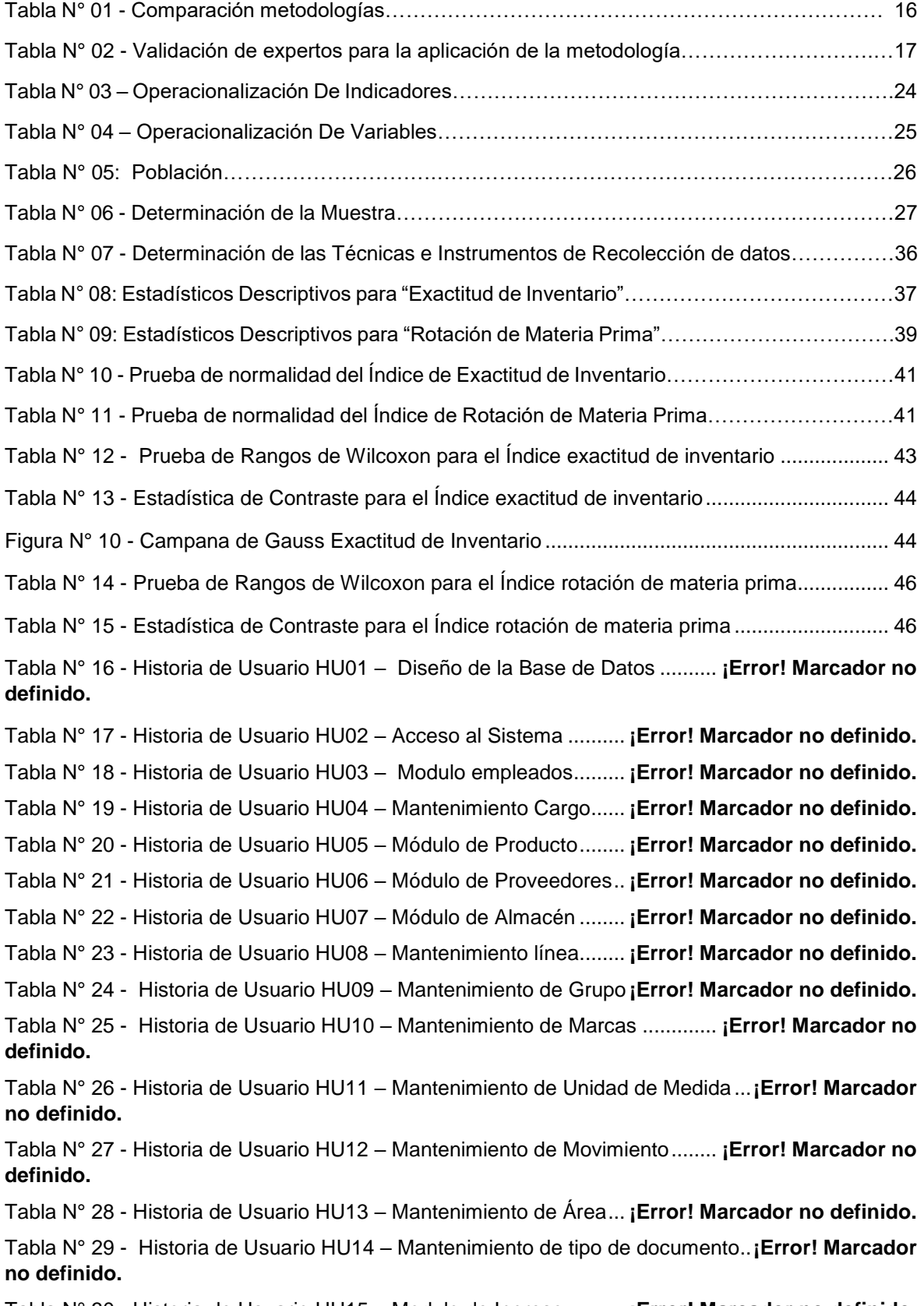

Tabla N° 30 - Historia de Usuario HU15 – Modulo de Ingreso .......... **¡Error! Marcador no definido.**

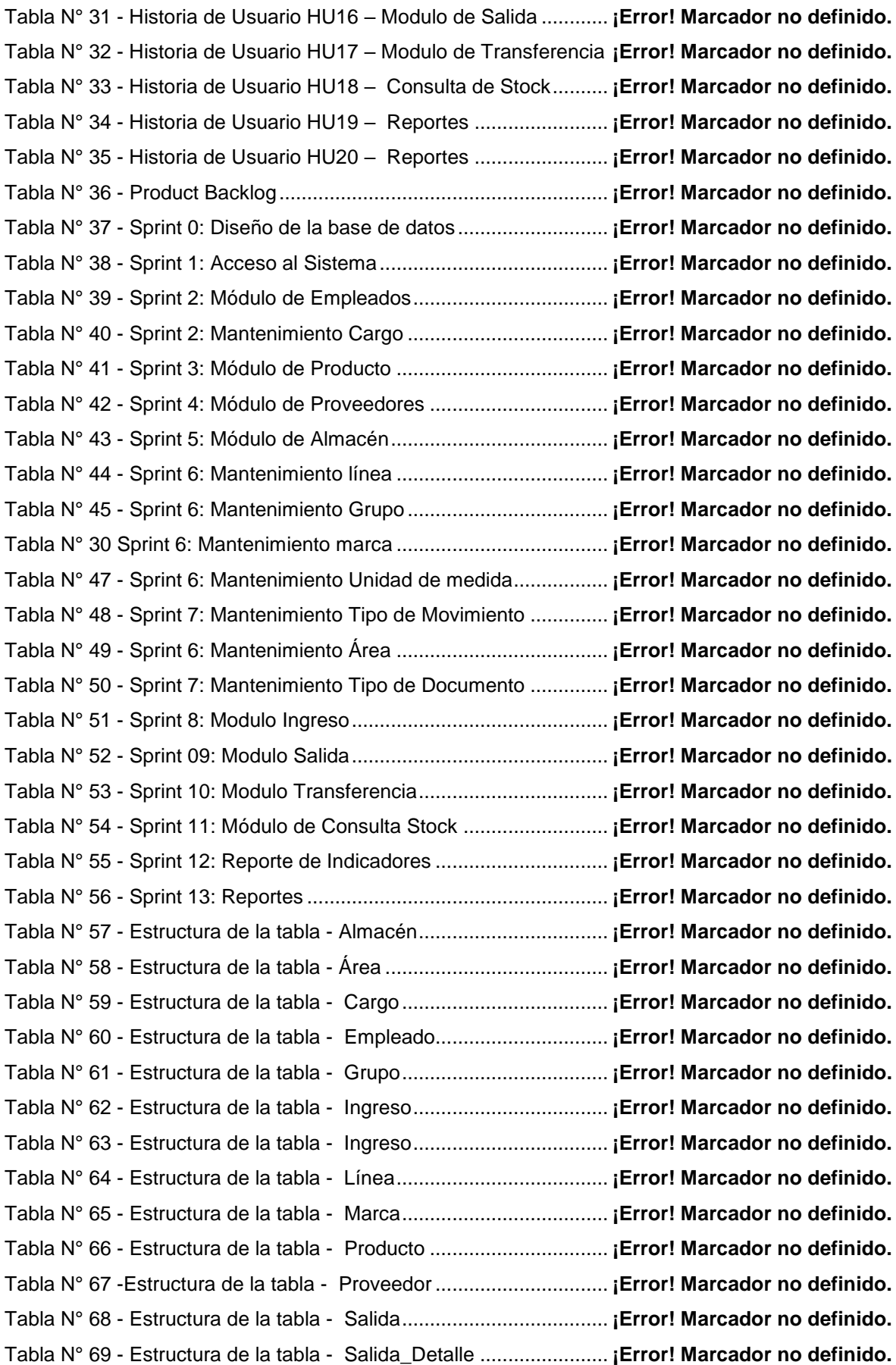

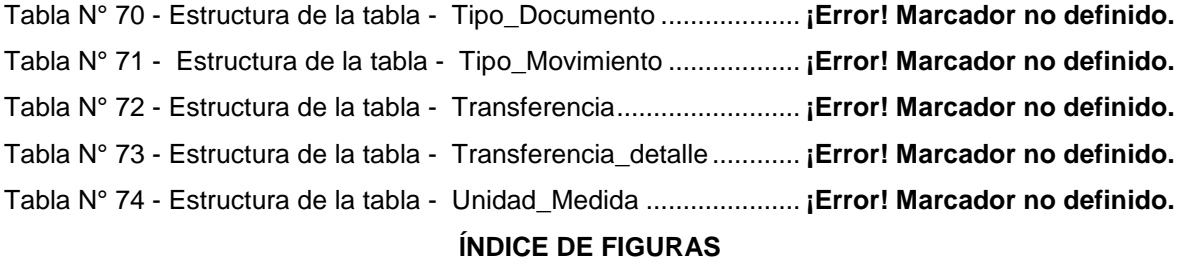

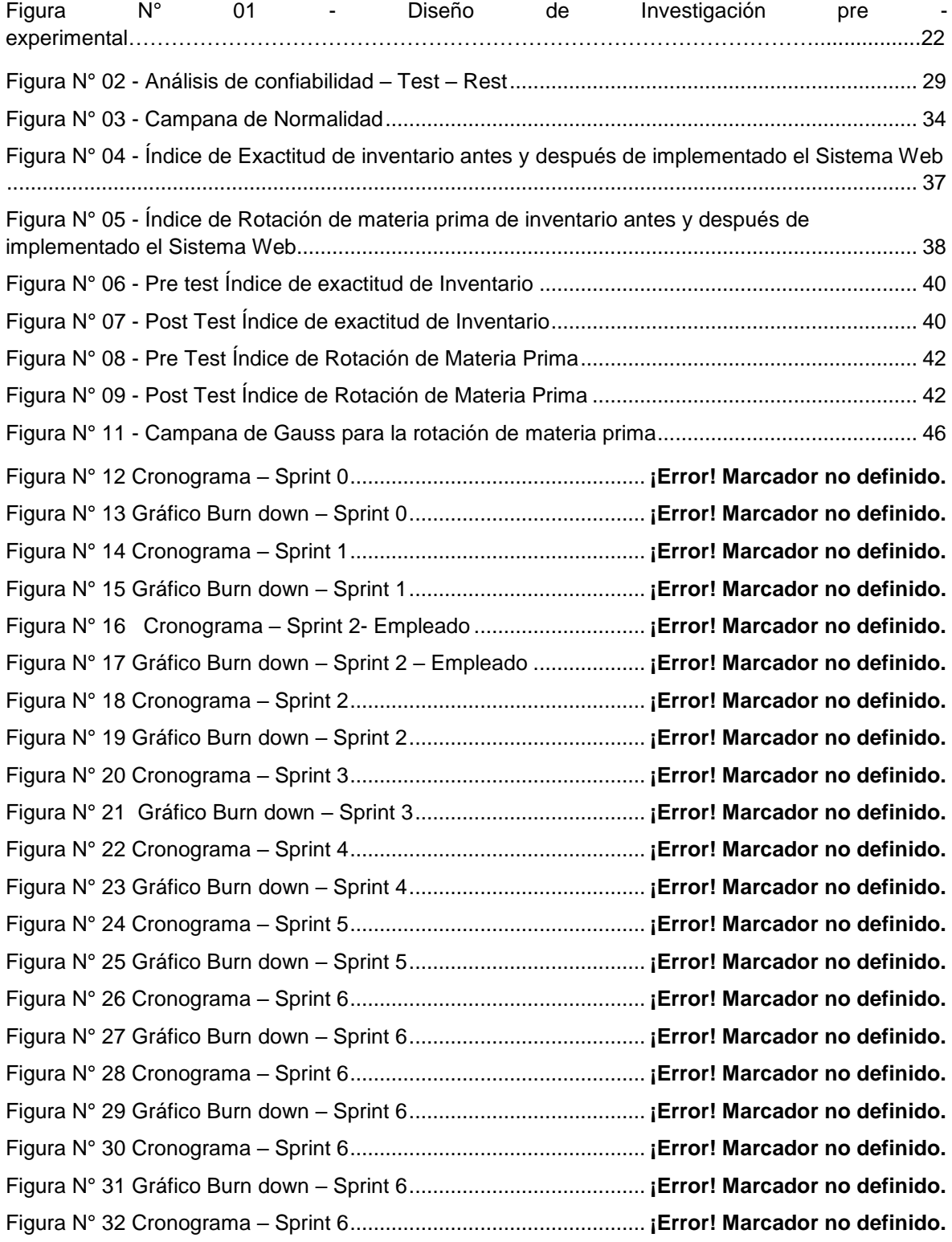

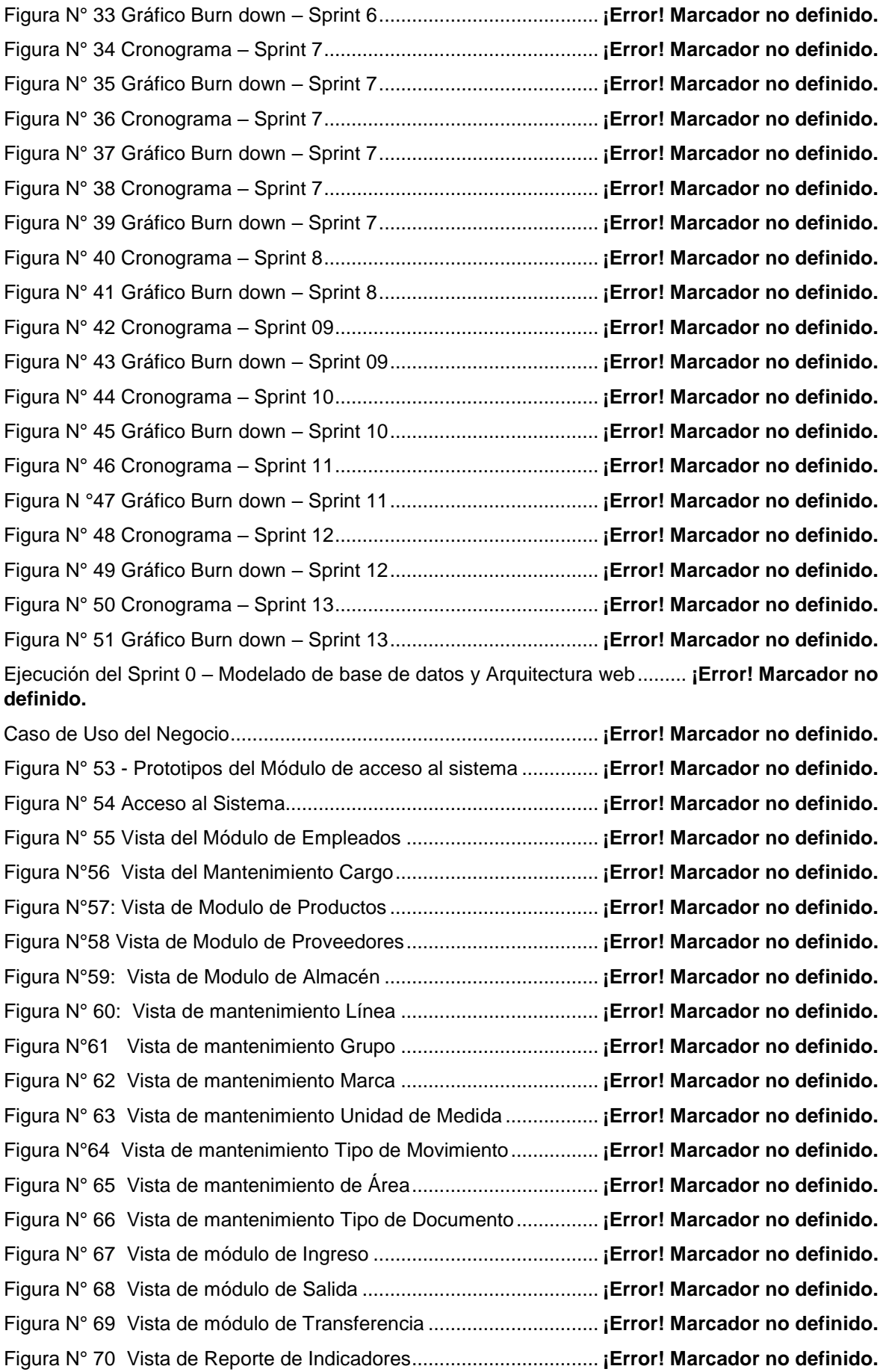

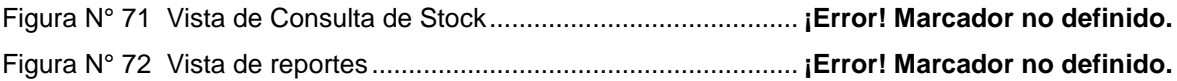

#### **RESUMEN**

La presente tesis se describe de manera detallada la implementación referente a un Sistema de web para el proceso de inventario en el área de almacén en la empresa ARTESLIMA E.I.R.L. El tipo de investigación es Aplicada – experimental, puesto que se busca darle solución a la problemática mediante el desarrollo de un sistema.

Para el análisis, diseño e implementación del sistema web se utilizó la metodología SCRUM, la cual fue seleccionada puesto que plantea un desarrollo de software en orden, por ser una metodología ágil y tener un enfoque, táctico y adaptativo, teniendo en consideración las exigencias del producto a desarrollar y debido a que su importancia reside en realizar actividades de modelamiento de negocio antes de elaborar la construcción del sistema web propuesto; se manejó con la codificación de la programación en PHP y JavaScript del lenguaje de etiquetas HTML, se utilizó el motor de base de datos MySQL.

Para medir los indicadores propuestos se utilizó una muestra de 30 productos obtenidas de una población de 30 productos mediante el tipo de muestreo no probabilístico y aplicando la técnica de fichaje, en el pretest se obtuvo como resultado en el índice de rotación de materia prima de 0.64% siendo calificado como "muy bajo a lo esperado" y el índice de exactitud de inventario 6.31%; posterior a esto y con la implementación del sistema para cubrir las necesidades del proceso se procedió a realizar el postest obteniendo como resultados en el índice de rotación de materia prima de 1.01% siendo calificado como "alto" y un índice de exactitud de inventario de 0.4965% y las hipótesis se constataron a través de la prueba de rangos de Wilcoxon.

De tal manera, los resultados reflejan que el sistema web aumento la rotación de materia prima y mejoró el índice de exactitud de inventario para el proceso, por lo que se concluye que el "Sistema web mejora el proceso de inventario en el área de almacén de la empresa ARTESLIMA E.I.R.L"

#### PALABRAS CLAVES

Sistema web – Proceso de inventario- almacén - SCRUM – motor de base de datos MySQL.

#### **ABSTRACT**

This thesis covers the analysis, design and implementation of a web system for the inventory process in the warehouse area in the company ARTESLIMA E.I.R.L. The type of research is Applied - experimental, since it is sought to solve the problem through the development of a system.

 For the analysis, design and implementation of the web system SCRUM methodology was used, which was selected because it raises a software development in order, because it is an agile methodology and have a tactical and adaptive approach, Taking into consideration the requirements of the product to be developed and because its importance lies in performing business modeling activities before elaborating the construction of the proposed web system; We used the programming language PHP and JavaScript with the HTML tag language, we used the MySQL database engine.

In order to measure the proposed indicators, a sample of 30 products obtained from a population of 30 products was used by means of the non-probalisitic sampling method and by applying the transfer technique, the pretest was obtained as a result in the raw material rotation index of 61.32 % Being rated as "very low than expected" and the inventory accuracy index 76.76%; After this and with the implementation of the system to cover the needs of the process, the postest was carried out, obtaining as results in the raw material rotation index of 98.93% being rated as "high" and an inventory accuracy index of 99.84% and the hypotheses were verified through the Wilcoxon rank test. Thus, the results reflect that the web system increases the rotation of raw material and improved the index of inventory accuracy for the process, so it is concluded that the web system improves the inventory process in the warehouse area of the Company ARTESLIMA EIRL

## **KEYWORDS**

Web system - Inventory process - warehouse - SCRUM - MySQL database engine.